- De acordo com o comando a que cada um dos itens de 1 a 120 se refira, marque, na folha de respostas, para cada item: o campo designado com o código C, caso julgue o item CERTO; ou o campo designado com o código E, caso julgue o item ERRADO. A ausência de marcação ou a marcação de ambos os campos não serão apenadas, ou seja, não receberão pontuação negativa. Para as devidas marcações, use a folha de respostas, único documento válido para a correção das suas provas.
- Nos itens que avaliam Noções de Informática, a menos que seja explicitamente informado o contrário, considere que: todos os programas mencionados estão em configuração-padrão, em português; o mouse está configurado para pessoas destras; expressões como clicar, clique simples e clique duplo referem-se a cliques com o botão esquerdo do mouse; teclar corresponde à operação de pressionar uma tecla e, rapidamente, liberá-la, acionando-a apenas uma vez. Considere também que não há restrições de proteção, de funcionamento e de uso em relação aos programas, arquivos, diretórios, recursos e equipamentos mencionados.

## CONHECIMENTOS BÁSICOS

- Na esteira da leitura do mundo pela palavra, vemos emergir uma tecnologia de linguagem cujo espaço de apreensão de sentido não é apenas composto por palavras,
- <sup>4</sup> mas, junto com elas, encontramos sons, gráficos e diagramas, todos lançados sobre uma mesma superfície perceptual, amalgamados uns com os outros, formando um todo
- <sup>7</sup> significativo e de onde sentidos são complexamente disponibilizados aos navegantes do oceano digital. É assim o hipertexto. Com ele, ler o mundo tornou-se virtualmente
- <sup>10</sup> possível, haja vista que sua natureza imaterial o faz ubíquo por permitir que seja acessado em qualquer parte do planeta, a qualquer hora do dia e por mais de um leitor
- <sup>13</sup> simultaneamente. O hipertexto concretiza a possibilidade de tornar seu usuário um leitor inserido nas principais discussões em curso no mundo ou, se preferir, fazê-lo
- <sup>16</sup> adquirir apenas uma visão geral das grandes questões do ser humano na atualidade. Certamente, o hipertexto exige do seu usuário muito mais que a mera decodificação das palavras
- que flutuam sobre a realidade imediata.

Antonio Carlos Xavier. Leitura, texto e hipertexto. In: L. A. Marcuschi e A. C. Xavier (Orgs.). Hipertexto e gêneros digitais, p. 171-2 (com adaptações).

A partir do texto acima, julgue os itens de 1 a 8.

- 1 A idéia expressa por "uma tecnologia de linguagem"  $(0.2)$  é retomada, no desenvolvimento do texto, por "hipertexto"  $(0.9)$ , "ele"  $(0.9)$  e "o"  $(0.10)$ .
- - Preservam-se as relações semânticas e a correção gramatical do texto bem como tornam-se mais claras as relações entre as palavras "tecnologia"  $(l.2)$  e "espaço"  $(l.2)$ , ao se substituir o pronome "cujo" por de que o.
- Preservam-se a correção gramatical do texto e as relações semânticas entre as expressões "sentido" ( $\ell$ .3) e "superfície perceptual" ( $\ell$ .5), ao se retirar a preposição do termo "de onde"  $(l.7)$ .
- Na linha 10, a flexão de feminino em "haja vista" deve-se à concordância com a palavra feminina "natureza".
- 5 O trecho iniciado pela preposição "por" (l.11) fornece explicações para a qualidade de ubiqüidade do hipertexto, mencionada na oração que o antecede.
- O uso da conjunção "ou"  $(l.15)$  mostra que, no texto, estar "inserido nas principais discussões em curso no mundo"  $(l.14-15)$  ou "adquirir apenas uma visão geral das grandes questões do ser humano na atualidade" ( $\ell$ .16-17) devem ser interpretadas como duas maneiras diferentes de se expressar lingüisticamente a mesma ação.
- Seria mantida a correção gramatical caso o elemento do fosse inserido entre "mais" e "que", na linha 18.
- Depreende-se da argumentação do texto que a razão de a leitura do hipertexto ir além da "mera decodificação das palavras" ( $\ell$ .18) é ser ele composto também por um amálgama de "sons, gráficos e diagramas" ( $\ell$ .4).
	- <sup>1</sup> Até José Saramago abriu um blog. Até o Prêmio Nobel de Literatura. O celebrado escritor, que completou 86 anos em novembro, intensifica sua aproximação com
	- <sup>4</sup> o público. Caiu a última trincheira de resistência contra a ferramenta. O autor de Ensaio sobre a Cegueira e O Evangelho Segundo Jesus Cristo decidiu criar "um
	- <sup>7</sup> espaço para comentários, reflexões, simples opiniões sobre isto ou aquilo, o que vier a talhe de foice". Se antes os blogueiros tomaram as estantes e livrarias, em uma invasão
	- <sup>10</sup> organizada dos posts para as páginas, os escritores descobriram que estavam perdendo espaço e procuraram recuperar o tempo perdido. Sucedendo o movimento da rede <sup>13</sup> aos livros, a trajetória agora é dos livros para a rede.

O blog perdeu seu estigma de catarse e escrita sentimental para adquirir o status de uma janela fundamental

- <sup>16</sup> para a comunicação com os leitores. São muitos os ficcionistas que estão adquirindo sítios e realizando uma verdadeira migração digital. A facilidade de postar, o
- <sup>19</sup> desembaraço de abrir uma página pessoal e a necessidade de prolongar reflexões sobre a literatura dobraram os mais empedernidos discípulos do papel e da caneta.

Revista da Cultura, out./2008, p. 24 (com adaptações).

Tomando por base o texto acima, julgue os itens de 9 a 15.

- Fazendo-se os devidos ajustes nas iniciais maiúsculas, é possível omitir a primeira ocorrência de "Até" (l.1), sem prejudicar a correção gramatical e a coerência textual; no entanto, a segunda ocorrência deve ser mantida para que sejam preservadas a correção gramatical e a coerência na argumentação do texto.
- $10<sup>-1</sup>$  Depreende-se da argumentação que o termo "ferramenta"  $(l.5)$  está empregado como um outro nome para designar " $blog$ "  $(l.1)$ .

UnB/CESPE – SERPRO

Cargo 10: Analista – Especialização: Gestão Financeira – 1 –

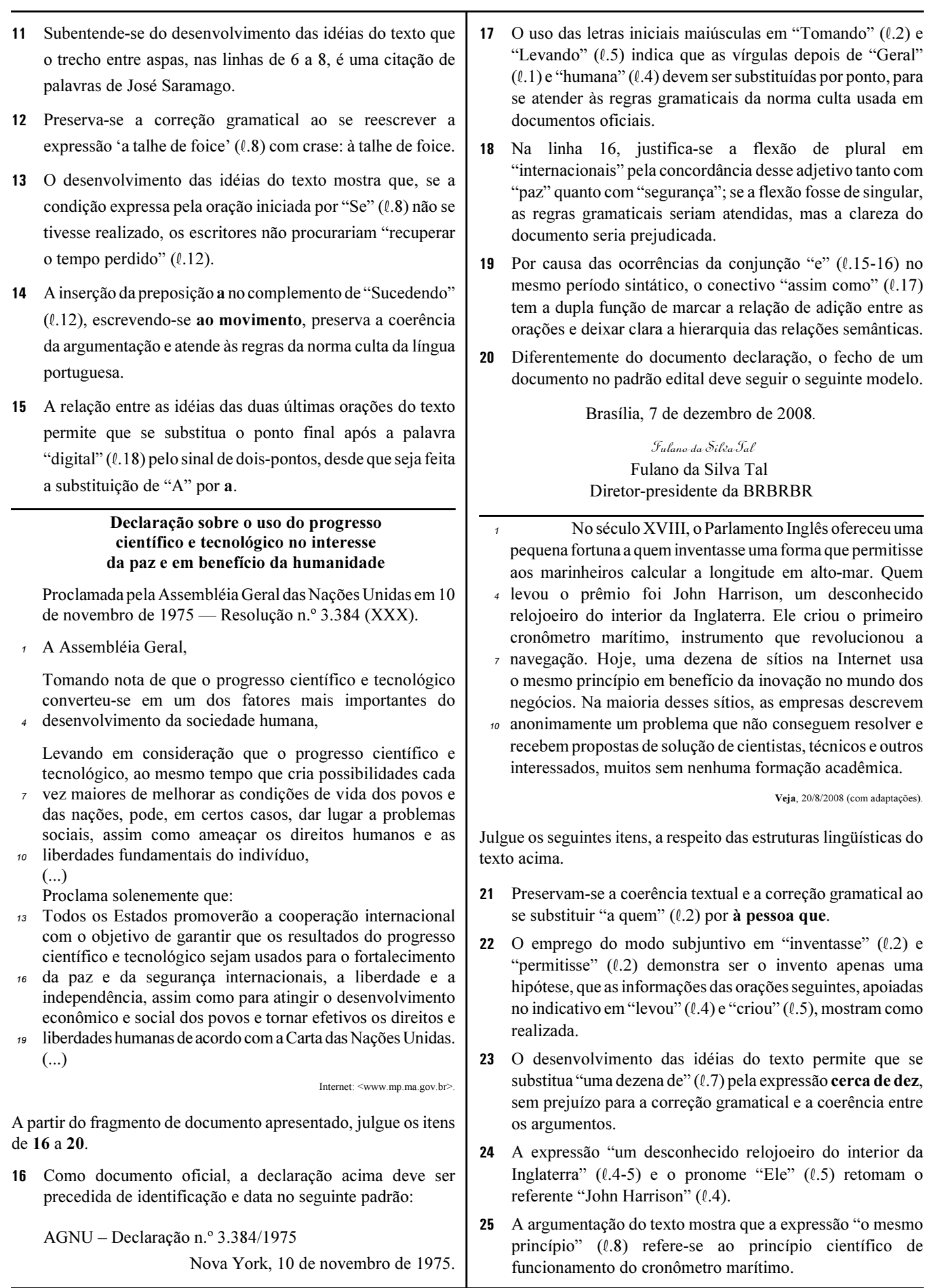

UnB/CESPE – SERPRO

Cargo 10: Analista – Especialização: Gestão Financeira – 2 –

Era uma vez uma rotina em que criança bem-criada e educada era aquela que tinha horário para tudo e não misturava as coisas: brincar era brincar, estudar era estudar.

- <sup>4</sup> Pobres dos pais que ainda alimentam alguma ilusão de ritmo seqüencial. Cercadas de aparelhos eletrônicos que dominam desde cedo, as crianças da era dos estímulos constantes e
- <sup>7</sup> simultâneos são capazes de executar três, quatro, cinco atividades ao mesmo tempo — e prestar pelo menos alguma atenção a todas elas. São crianças multitarefa e encaram isso
- com total naturalidade.

Mas a rapidez e a multiplicidade podem ter certo custo. Para quem tem pressa em determinar as conseqüências

- <sup>13</sup> futuras das atividades simultâneas, a ciência ainda responde em ritmo de passado. Vamos ter de esperar uma ou duas gerações para saber se a multitarefa será predominantemente
- positiva ou negativa na fase adulta.

Veja, 6/8/2008 (com adaptações).

A partir do texto acima, julgue os itens que se seguem.

- Preservam-se a coerência da argumentação e o atendimento às regras gramaticais ao se retirar a preposição "em" do termo "em que"  $(l.1)$ .
- 27 Na linha 3, o sinal de dois-pontos depois de "coisas" tem a função de introduzir uma explicação, ou justificativa, para a idéia expressa nas orações anteriores. Essa função deixaria de ser marcada pela pontuação caso esse sinal fosse substituído pelo ponto — com o correspondente ajuste na letra inicial de "brincar" —, mas a coerência e a correção gramatical do texto seriam preservadas.
- 28 O desenvolvimento das idéias do texto permite inferir que a expressão "ritmo seqüencial" ( $\ell$ .4-5) é usada para caracterizar o procedimento de não misturar as atividades.
- 29 A organização dos argumentos mostra que o conectivo "e" em "e encaram" ( $\ell$ .9) tem o valor de mas e por essa conjunção poderia ser substituído, sem prejuízo da coerência ou da correção do texto.
- O emprego da primeira pessoa do plural em "Vamos ter"  $(l.14)$  indica que tanto o autor quanto o leitor do texto não estão incluídos entre o conjunto de pessoas com "pressa em determinar as conseqüências futuras das atividades simultâneas"  $(l.12-13)$ .

Uma proposição é uma sentença que pode ser julgada verdadeira (V) ou falsa (F). As proposições são normalmente representadas pelas letras maiúsculas A, B, C etc. A partir de proposições dadas, podem-se construir novas proposições compostas, mediante o emprego de símbolos lógicos chamados conectivos: "e", indicado pelo símbolo lógico  $\wedge$ , e "ou", indicado pelo símbolo lógico w. Usa-se o modificador "não", representado pelo símbolo lógico ¬, para produzir a negação de uma proposição; pode-se, também, construir novas proposições mediante o uso do condicional "se A então B", representado por  $A \rightarrow B$ .

O julgamento de uma proposição lógica composta depende do julgamento que se faz de suas proposições componentes. Considerando os possíveis julgamentos V ou F das proposições A e B, tem-se a seguinte tabela-verdade para algumas proposições compostas.

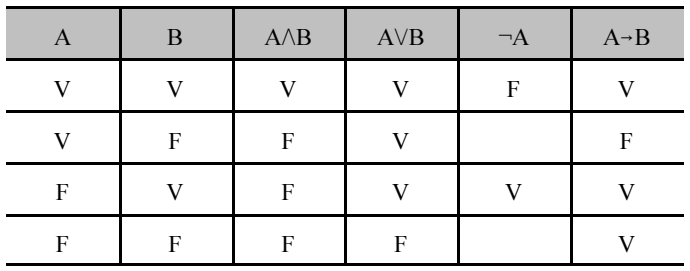

Considerando-se a proposição A, formada a partir das proposições B, C etc. mediante o emprego de conectivos ( $\wedge$  ou  $\lor$ ), ou de modificador ( $\neg$ ) ou de condicional ( $\neg$ ), diz-se que A é uma tautologia quando A tem valor lógico V, independentemente dos valores lógicos de B, C etc. e diz-se que A é uma contradição quando A tem valor lógico F, independentemente dos valores lógicos de B, C etc. Uma proposição A é equivalente a uma proposição B quando A e B têm as tabelas-verdade iguais, isto é, A e B têm sempre o mesmo valor lógico.

Com base nas informações acima, julgue os itens a seguir.

- 31 A proposição  $(A \rightarrow B) \rightarrow (\neg A \lor B)$  é uma tautologia.
- 32 Em relação às proposições A:  $\sqrt{16}$  =  $\pm$ 4 e B: 9 é par, a proposição composta  $A \rightarrow B$  é uma contradição.
- 33 A proposição  $A \rightarrow B$  é equivalente à proposição  $\neg B \rightarrow \neg A$ .

**RASCUNHO** 

UnB/CESPE – SERPRO Cargo 10: Analista – Especialização: Gestão Financeira – 3 –

## **RASCUNHO**

Dois software, S1 e S2, são utilizados diariamente por participantes de diferentes grupos de trabalho em certa empresa. Um desses grupos de trabalho está interessado na fabricação de dois produtos, P1 e P2; a fabricação de cada unidade de P1 requer 2 horas de utilização de S1 e 3 horas de utilização de S2, enquanto a fabricação de cada unidade de P2 requer 3 horas de utilização de S1 e 4 horas de utilização de S2. Foi decidido que, por motivos estratégicos, o software S1 estará disponível a esse grupo de trabalho por 12 horas por dia, enquanto o software S2 estará disponível por 9 horas diárias a esse grupo de trabalho. Os pesquisadores desse grupo desejam saber quantas unidades de P1 e quantas unidades de P2 conseguem produzir nessas condições diariamente e observaram que uma maneira de saber isso seria

resolver o sistema de equações lineares  $\begin{cases} 2x + 3y = 12 \\ 3x + 4y = 9 \end{cases}$ .  $+3y=$  $3x+4y=9$  $2x + 3y = 12$  $x+4y$  $x+3y$ 

Com base nas informações acima, julgue os itens a seguir.

34 A solução do sistema de equações lineares  $\begin{cases} 2x + 3y = 3 \\ 3x + 4y = 3 \end{cases}$  $\begin{cases} \end{cases}$  $+3y=$  $3x+4y=9$  $2x+3y=12$  $x+4y$  $x+3y$ 

fornece, de fato, uma possível quantidade a ser produzida de P1 e P2.

 Nas condições apresentadas, não é possível produzir mais que três unidades diárias do produto P1.

Uma empresa de consultoria realizou um levantamento estatístico para obter informações acerca do tempo (T) gasto por empregados de empresas brasileiras na Internet em sítios pessoais durante suas semanas de trabalho. Com base em uma amostra aleatória de 900 empregados de empresas brasileiras com um regime de trabalho de 44 h semanais, essa empresa de consultoria concluiu que cada empregado gasta, em média, 6 h semanais na Internet em sítios pessoais durante uma semana de trabalho; 50% dos empregados gastam 5 h semanais ou mais na Internet em sítios pessoais durante uma semana de trabalho; e o desvio padrão do tempo gasto na Internet em sítios pessoais durante o regime de trabalho é igual a 4 h semanais por empregado.

Com base nas informações da situação hipotética acima descrita, julgue os itens a seguir.

- Os empregados observados no levantamento gastaram, em média, mais de 12% do regime de trabalho semanal na Internet em sítios pessoais.
- Os tempos gastos na Internet em sítios pessoais durante o regime de trabalho pelos empregados observados no levantamento foram superiores a 2 h e inferiores a 10 h semanais.
- A mediana da distribuição dos tempos gastos na Internet é superior a 5.5 h/semana.
- Considerando que o tempo útil semanal do regime de trabalho seja a diferença  $U = 44 - T$  (em horas), o desvio padrão de U será inferior a 5 h.
- 40 Considerando que a probabilidade de um empregado gastar mais do que 8 h semanais na Internet em sítios pessoais durante seu regime de trabalho seja igual a 0,2 e considerando, também, que X seja uma variável aleatória que represente o número de casos de pessoas que gastam mais do que 8 h/semana na Internet em sítios pessoais durante seus regimes de trabalho na amostra aleatória de 900 empregados, o desvio padrão de X será igual ou inferior a 12.

Com relação a conceitos básicos de informática e sistema operacional Linux, julgue os itens a seguir.

- Uma desvantagem da utilização do notebook é a ausência de porta USB, que permite conexão rápida com a Internet.
- 42 O Linux, por ser um software livre, apresenta diversas vantagens em relação a outros sistemas operacionais, mas tem a desvantagem de não permitir a conexão de pendrive ao computador.
- O Linux é um sistema operacional multitarefa que pode ser instalado em servidores ou em computadores pessoais.
- 44 Os notebooks atuais possuem funcionalidade de mouse sem fio, bastando que o usuário aproxime o mouse do equipamento para o reconhecimento automático, sem necessidade de outros dispositivos.

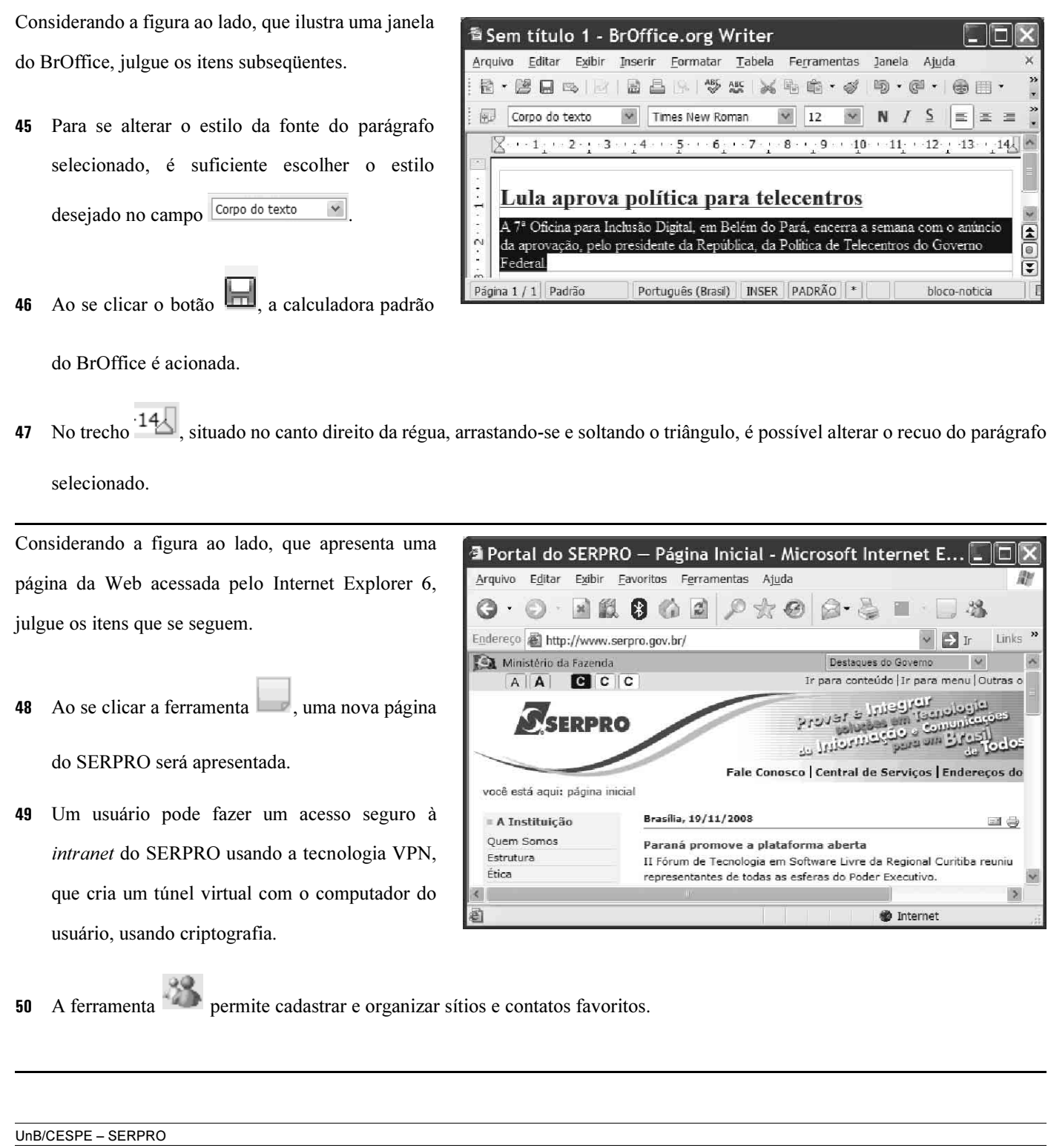

## CONHECIMENTOS ESPECÍFICOS

O valor presente líquido (VPL) e a taxa interna de retorno (TIR) são metodologias utilizadas para avaliar investimentos. Acerca desse assunto, julgue os itens a seguir.

- O VPL é aplicado, sem maiores problemas, quando as flexibilidades gerenciais não são significativas. Caso contrário, ele precisa ser remodelado para se capturar o valor dessas flexibilidades, que são uma série de opções reais, algumas inerentes aos projetos e outras construídas mediante um custo maior de investimento.
- 52 O VPL de um projeto de investimento corresponde à soma algébrica dos valores descontados do fluxo de caixa a ele associado. Em outras palavras, é a diferença do valor presente (VP) das receitas menos o VP dos custos. Assim, ao se modificar a taxa de juros e se manter o valor das demais variáveis adotadas para o cálculo, há um reflexo diretamente proporcional no VPL apurado, ou seja, ao se aumentar a taxa, aumentar-se-á, também, o VPL.
- Para se avaliar a TIR, deve-se comparar seu resultado com o resultado obtido ao se aplicar o capital investido à melhor remuneração que poderia ser auferida ao se aplicar o capital em um investimento alternativo. Assim, se a TIR obtida for superior à taxa de atratividade, o investimento deverá ser recomendado.
- Para projetar um fluxo de caixa, são necessários alguns elementos considerados obrigatórios, e outros, facultativos. Um componente facultativo é o valor residual do investimento ao final da vida útil do projeto avaliado.
- Ao se calcular a TIR de um investimento, há o pressuposto de que todos os valores caminham no tempo pela própria TIR, ou seja, os fluxos de caixa negativos seriam financiados pela TIR, e os fluxos de caixa positivos também seriam reinvestidos pela TIR. Desse modo, a TIR apurada poderá ser diferente das taxas de aplicação e captação do dinheiro no mercado, o que valida a sua aplicação como ferramenta de avaliação de investimentos.

Acerca das séries antecipadas e postecipadas, julgue os itens seguintes.

56 Em uma aplicação *postecipada* e uniforme de R\$ 5.000, ao longo de 8 períodos e à taxa de 2% ao período, o VP das prestações da série é obtido por meio da seguinte equação.

VP = R\$5.000  $\times \left[\frac{1,02^{8}-1}{1,02^{8} \times 0,02}\right]$ 

 Nas séries antecipadas, o recebimento ou o pagamento são registrados no início de cada intervalo de tempo. Desse modo, a fórmula para a obtenção do VP é distinta da fórmula utilizada pela série *postecipada* e acrescenta o fator multiplicador  $1 + i$  como componente do VP da série postecipada para obter, assim, o VP da série antecipada.

Acerca dos métodos de avaliação de investimentos, julgue os itens a seguir.

- A avaliação realizada pelo fluxo de caixa descontado fundamentase na teoria de que o valor de um negócio depende dos benefícios que ele irá produzir, descontados para um VP, com a utilização de uma taxa de desconto apropriada que reflita os riscos inerentes aos fluxos estimados. A taxa de desconto adotada deverá ser inferior à TIR porque a empresa deve obedecer ao princípio contábil da prudência.
- Para a elaboração do fluxo de caixa livre, serão incluídos os custos irrecuperáveis como saídas incrementais de caixa.
- 60 O custo médio ponderado de capital precede a apuração do fluxo de caixa livre e considera, segundo o princípio contábil do custo como base de valor, o custo histórico da estrutura de financiamento já assumida pela empresa.

**RASCUNHO** 

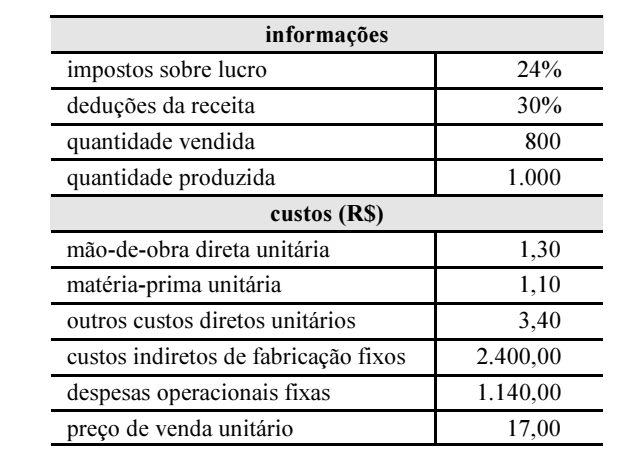

As indústrias adotam diversas metodologias para a tomada de decisões e apuração do resultado de suas operações. Um exemplo é a adoção do custeio variável ou do custeio por absorção. Acerca dessas metodologias e utilizando as informações do quadro acima, julgue os itens subseqüentes.

- Sob a ótica do custeio variável, a margem de contribuição apurada é de R\$ 4.880.
- 62 Ao se elaborar a demonstração do resultado do exercício (DRE) pelo custeio por absorção, a margem bruta obtida é superior a 30%.
- 63 O custo unitário do produto, segundo o custeio por absorção, é de R\$ 5,80.
- Caso o valor da mão-de-obra direta sofra uma variação de custo desfavorável de 20% e o preço de venda unitário seja acrescido em 5%, a margem de contribuição unitária obtida, segundo o custeio variável, será superior à atual da empresa.
- Caso a quantidade vendida seja igual à quantidade produzida, sob a ótica do custeio por absorção, o resultado bruto será de R\$ 3.700.
- O ponto de equilíbrio contábil, apurado segundo a ótica do custeio variável, é inferior a 570 unidades.

O custeio baseado em atividades (ABC) é uma das metodologias adotadas pelas empresas para a alocação dos custos indiretos. Acerca desse assunto, julgue os próximos itens.

- Uma das técnicas adotadas pelo ABC é a alocação dos custos indiretos de uma fábrica em função de direcionadores de custos, como mão-de-obra direta ou da área ocupada na fábrica.
- Enquanto os sistemas convencionais de custeio não permitem a avaliação adequada de desempenho operacional não mensurável financeiramente, como qualidade, ciclo de produção, flexibilidade etc., o ABC proporciona essa mensuração com a utilização de seus direcionadores de custos.
- A adoção do ABC exige a reorganização da empresa antes de sua implementação. Um dos problemas encontrados para a implantação é a dificuldade na integração das informações entre os departamentos, o que pode provocar maior preocupação em gerar informações estratégicas do que em usá-las.

Um dos aspectos mais relevantes das empresas é a determinação da margem de lucro e do preço de venda que será praticado. Acerca desse tema, julgue os itens de 70 a 72.

70 A determinação de preços de venda em função dos custos adota ajustes vinculados à demanda do mercado. Assim, a empresa obtém resultados acima do preço de custo praticado, o que proporcionará a sua continuidade no mercado.

- A adoção de metodologia de formulação de preços em função do valor percebido pelo mercado desconsidera tanto a alocação de custos de produção quanto a composição das despesas da empresa.
- Na formulação de preços em função da análise da concorrência, as empresas prestam pouca atenção aos seus custos e à demanda do mercado. Um erro comum ao se adotar essa metodologia é a empresa comercializar seus produtos abaixo do preço de custo.

Algumas metodologias de apuração de custos proporcionam a elaboração de orçamentos de vendas bem próximos dos realizados pela empresa. Acerca da adoção dos métodos de alocação de custos e das metodologias de determinação dos preços de venda, julgue os próximos itens.

- A formulação do preço em função do custo de transformação considera as variações dos custos de todos os materiais diretos, inclusive da matéria-prima e da mão-deobra direta.
- Uma das justificativas para a adoção do custo marginal como parâmetro para a formulação do preço de venda é que os ativos fixos geram custos ao longo do tempo. Um exemplo é a depreciação dos ativos vinculados ao processo produtivo, que existirá independentemente do volume produzido.
- A adoção do método de determinação de preços com base na taxa de retorno exigida sobre o capital investido considera apenas os custos variáveis. Essa metodologia utiliza um percentual médio em função da expectativa de retorno sobre o volume de recursos aplicado no processo produtivo vinculado, semelhante ao conceito do custo de oportunidade.

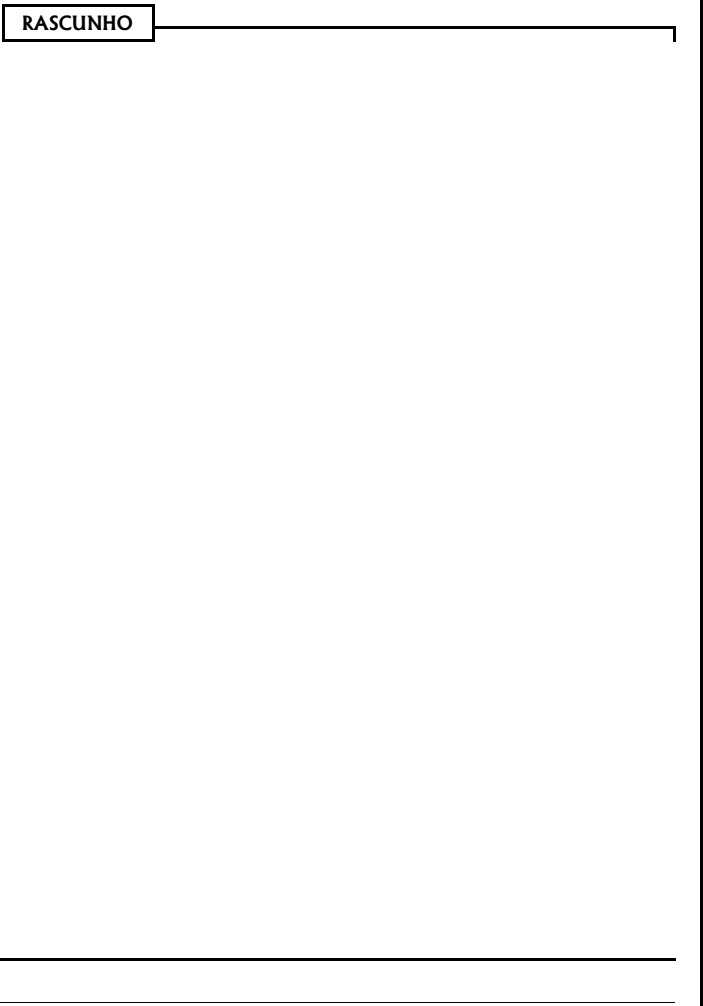

- O registro da contratação de seguros a prazo proporciona débito em conta de ativo e crédito em conta de passivo. Ao longo da vigência do seguro, a empresa deverá alocar, pro rata dia, o valor da despesa correspondente ao resultado do período. Nesse caso, as operações não afetam o fluxo do disponível, mas afetam o balanço patrimonial e a DRE.
- Caso o contador receba comprovante de pagamento do cartão de crédito da esposa do sócio-gerente com recursos da empresa, nesse caso, obedecendo aos princípios contábeis, o contador deverá registrar a operação a débito de empréstimos a sócios e a crédito de disponível e, mesmo que o sócio prometa a quitação do débito rapidamente, o contador deverá classificar o empréstimo concedido no ativo realizável em longo prazo.
- O registro da depreciação das máquinas utilizadas em processo produtivo de empresas que possuem sistemas contábeis integrados deve ser feito a débito da despesa de depreciação e a crédito de depreciação acumulada e não exerce influência na margem bruta da empresa.
- Se, ao adquirir matéria-prima, a empresa conseguir bônus de duzentos quilos, no valor de R\$ 1.090, então o registro do bônus deve ser feito a débito de matéria-prima, no ativo, e a crédito de bônus obtido, em conta de resultado.
- **RN**  A contabilização da aquisição de equipamentos financiados por meio de crédito direto ao consumidor que ultrapasse 60 meses deverá ser efetuada a crédito de contas de passivo de curto e de longo prazos, além de débito no ativo correspondente. Um dos critérios adotados para determinar curto prazo é o próprio exercício social. Caso a dívida esteja no exercício, será classificada como curto prazo, caso contrário, no passivo exigível em longo prazo.

A consolidação das demonstrações financeiras é necessária para melhor interpretação da informação contábil pelo usuário. Acerca desse assunto, julgue os itens a seguir.

- Devem ser excluídas das demonstrações contábeis consolidadas as participações de acionistas controladores no patrimônio líquido.
- 82 A parcela do custo de aquisição do investimento em controlada que não é absorvida na consolidação deve ser evidenciada no ativo permanente das demonstrações consolidadas, com a respectiva dedução da provisão adequada para perdas já comprovadas, além de que essa operação deve ser evidenciada, ainda, em notas explicativas.
- 83 O valor das participações recíprocas das empresas participantes da consolidação que exceder o valor do custo de aquisição deve ser registrado em resultados de exercícios futuros, quando houver o ganho efetivo.

Acerca do registro e da evidenciação dos tributos, julgue os itens subseqüentes.

- A provisão para o imposto de renda apurada na DRE influenciará diretamente na margem líquida. A apropriação dessa provisão provoca débito na DRE e crédito no ativo circulante disponível.
- Nas empresas comerciais, há o registro do ICMS sobre compras e do ICMS sobre vendas. O ICMS sobre compras é um crédito tributário e seu registro deve ser a crédito do ativo circulante e a débito do resultado do exercício.

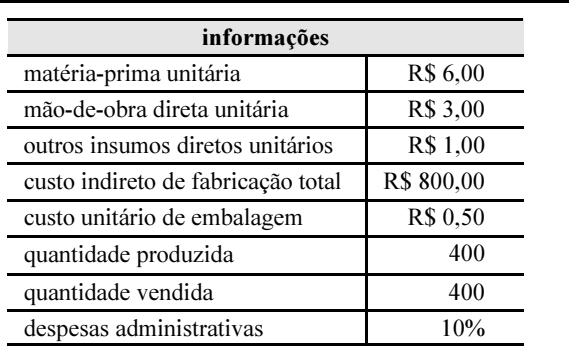

Acerca da elaboração de orçamentos empresariais integrados utilizando-se conceitos de contabilidade de custos, e com base na tabela acima, que contém as informações de uma fábrica, julgue os itens seguintes.

- Se a fábrica desejar uma margem de lucro de 27,5% sobre a receita, então o preço de venda unitário deverá ser de R\$ 20,00.
- Caso a empresa obtenha variação favorável de custo de mão-de-obra na ordem de 30%, então o preço de venda para a obtenção de lucro mínimo de 20% sobre a receita deverá ser de R\$ 16,00.
- Caso as despesas administrativas permaneçam fixas em R\$ 1.200,00, então o preço de venda unitário para a obtenção de margem mínima de lucro sobre os custos totais de 38% deverá ser de, pelo menos, R\$ 25,00.
- 89 A utilização de *markup* de 2,6 sobre o valor dos custos diretos proporcionará preço de venda capaz de gerar margem de lucro sobre a receita superior a 40%.
- 90 A redução do custo com embalagem para R\$ 0,1 e a prática de preço de venda unitário de R\$ 15,00 proporcionarão um lucro de R\$ 600,00.

**RASCUNHO** 

UnB/CESPE – SERPRO Cargo 10: Analista – Especialização: Gestão Financeira – 8 –

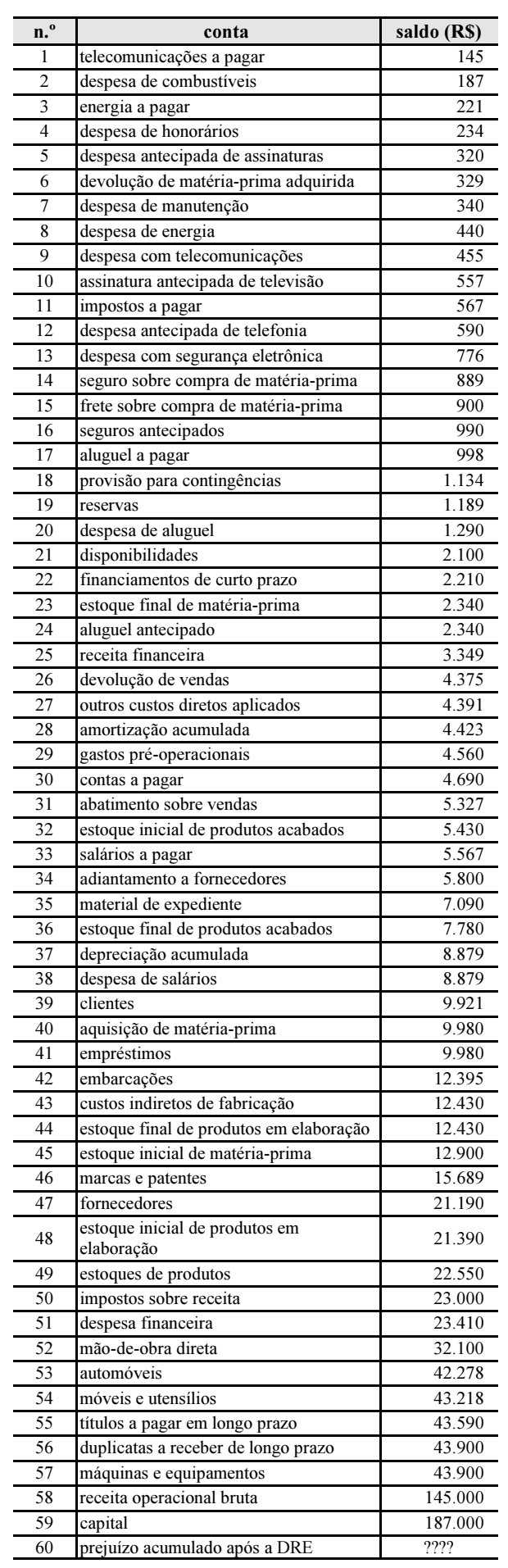

As indústrias possuem características distintas das empresas comerciais, especificamente na classificação e alocação de seus custos e despesas. Considerando esse assunto e utilizando o balancete de verificação apresentado ao lado, julgue os itens que se seguem.

- 91 O custo de produção apurado é igual a R\$ 70.921.
- 92 O índice de liquidez corrente apurado é superior a 1,25.
- A margem bruta apurada após a elaboração da DRE é superior a 28,6%.
- O índice de endividamento apurado é superior a 45,7%.
- O capital circulante líquido apurado é igual a R\$ 16.994 negativo.
- O custo da produção acabada é inferior a R\$ 79.900.
- 97 O ativo total é igual a R\$ 222.346.
- O índice de liquidez geral apurado é maior que 1.
- 99 O custo da produção vendida é igual a R\$ 77.531.
- 100 O resultado da conta de prejuízos acumulados antes da apuração da DRE do período correspondia a prejuízo de R\$ 35.385.

A Lei n.º 4.320/1964 estabelece que os resultados gerais do exercício sejam demonstrados no balanço orçamentário, no balanço financeiro, no balanço patrimonial e na demonstração das variações patrimoniais. Acerca desses balanços públicos, julgue os itens a seguir.

- O balanço financeiro demonstrará as receitas e despesas previstas em confronto com as realizadas.
- Entre outras informações, a demonstração das variações patrimoniais indicará o saldo patrimonial da entidade.

Julgue os itens que se seguem quanto às disposições do Decreto n.º 93.872/1986 relativas à execução da despesa pública.

- Em caso de urgência caracterizada na legislação em vigor, é permitida a realização de despesa sem prévio empenho.
- As despesas relativas a contratos ou convênios de vigência plurianual serão empenhadas em cada exercício financeiro pela parte a ser executada no referido exercício.

**RASCUNHO** 

UnB/CESPE – SERPRO Cargo 10: Analista – Especialização: Gestão Financeira – 9 – O SIAFI é o principal instrumento utilizado para registro, acompanhamento e controle da execução orçamentária, financeira e patrimonial do governo federal. Com relação aos objetivos do SIAFI, julgue os itens subseqüentes.

- Cabe ao SIAFI integrar e compatibilizar as informações no âmbito dos governos federal, estadual e municipal.
- É objetivo do SIAFI padronizar métodos e rotinas de trabalho relativas à gestão dos recursos públicos, permanecendo essa atividade, no entanto, sob o total controle do ordenador de despesa de cada unidade gestora.

A respeito dos principais documentos utilizados pelo SIAFI e seus papéis, julgue os itens seguintes.

- 107 Por meio do DARF se registra a arrecadação de tributos e demais receitas diretamente na conta única do Tesouro Nacional.
- A nota de dotação é um documento utilizado para registro das informações orçamentárias elaboradas pela Secretaria de Orçamento Federal.

A lei orçamentária anual (LOA), a lei das diretrizes orçamentárias (LDO) e o plano plurianual (PPA) são instrumentos de planejamento da ação governamental. Com relação às características desses instrumentos, julgue os itens a seguir.

- As emendas ao projeto de LDO não poderão ser aprovadas quando forem incompatíveis com o PPA.
- É vedado o início de programas ou projetos não incluídos na LOA.
- 111 Nenhum investimento cuja execução ultrapasse um exercício financeiro poderá ser iniciado sem a prévia inclusão no PPA ou lei que autorize a inclusão.

Estágio da receita orçamentária é cada passo identificado que evidencia o comportamento da receita e facilita o conhecimento e a gestão dos ingressos de recursos. Em conformidade aos estágios da receita, julgue os itens de 112 a 114.

- 112 No estágio da previsão, tem-se a estimativa de arrecadação da receita, constante da LDO.
- 113 Tendo ocorrido o fato gerador, há condições de se proceder ao registro contábil do direito a receber da fazenda pública.
- Os estágios de arrecadação e recolhimento ocorrem concomitantemente e representam o ingresso do recurso nos cofres públicos.

Com a publicação da LOA, o seu conseqüente lançamento no SIAFI e o detalhamento dos créditos autorizados, inicia-se a sua movimentação entre as unidades gestoras. Acerca da movimentação de créditos orçamentários e recursos financeiros, julgue os seguintes itens.

- São operações descentralizadoras de créditos orçamentários a cota, o repasse e o sub-repasse.
- A movimentação de recursos financeiros deve ser realizada em consonância com o cronograma de desembolso aprovado pela Secretaria de Orçamento Federal.

De acordo com o art. 165 da Constituição Federal, a LOA compreenderá o orçamento fiscal, o orçamento de investimentos das empresas estatais e o orçamento da seguridade social. A respeito do orçamento de investimentos das empresas estatais, julgue o item abaixo.

117 Terá entre suas funções a de reduzir as desigualdades interregionais, segundo critério populacional.

A Lei n.º 4.320/1964 dispõe que a LOA conterá discriminação da receita e da despesa observando os princípios da unidade, universalidade e anualidade. Acerca desses princípios, julgue os itens a seguir.

- Em atendimento ao princípio da unidade, a LOA não conterá dispositivo estranho à previsão da receita e à fixação da despesa.
- 119 Segundo o princípio da universalidade, as despesas devem ser classificadas de forma detalhada, para facilitar sua análise e compreensão.
- 120 Segundo o princípio da anualidade, as previsões de receita e despesa devem fazer referência, sempre, a um período limitado de tempo.

**RASCUNHO**